*Data Analysis Formulas...* 1/8

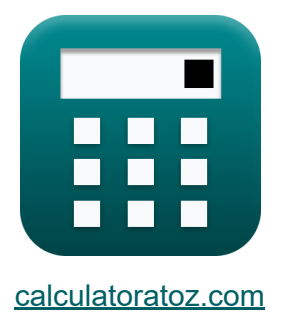

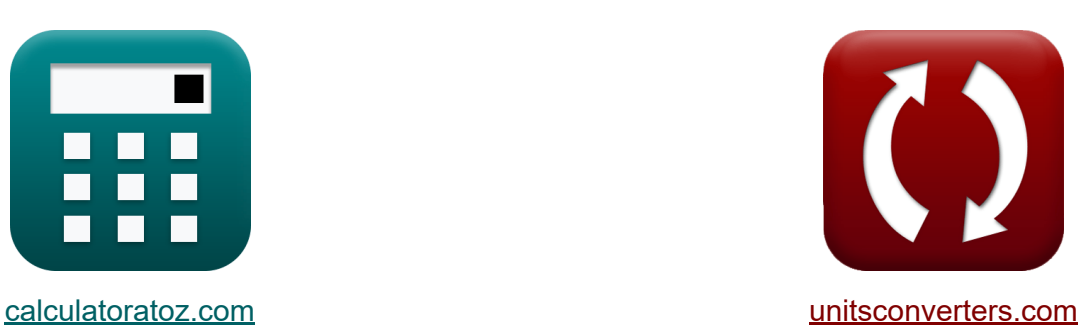

# **Analisi dei dati Formule**

Esempi!

[Calcolatrici!](https://www.calculatoratoz.com/it) Esempi! [Conversioni!](https://www.unitsconverters.com/it)

Segnalibro **[calculatoratoz.com](https://www.calculatoratoz.com/it)**, **[unitsconverters.com](https://www.unitsconverters.com/it)**

La più ampia copertura di calcolatrici e in crescita - **30.000+ calcolatrici!** Calcola con un'unità diversa per ogni variabile - **Nella conversione di unità costruita!**

La più ampia raccolta di misure e unità - **250+ misurazioni!**

Sentiti libero di CONDIVIDERE questo documento con i tuoi amici!

*[Si prega di lasciare il tuo feedback qui...](https://docs.google.com/forms/d/e/1FAIpQLSf4b4wDgl-KBPJGChMJCxFlqrHvFdmw4Z8WHDP7MoWEdk8QOw/viewform?usp=pp_url&entry.1491156970=Analisi%20dei%20dati%20Formule)*

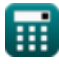

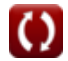

# **Lista di 15 Analisi dei dati Formule**

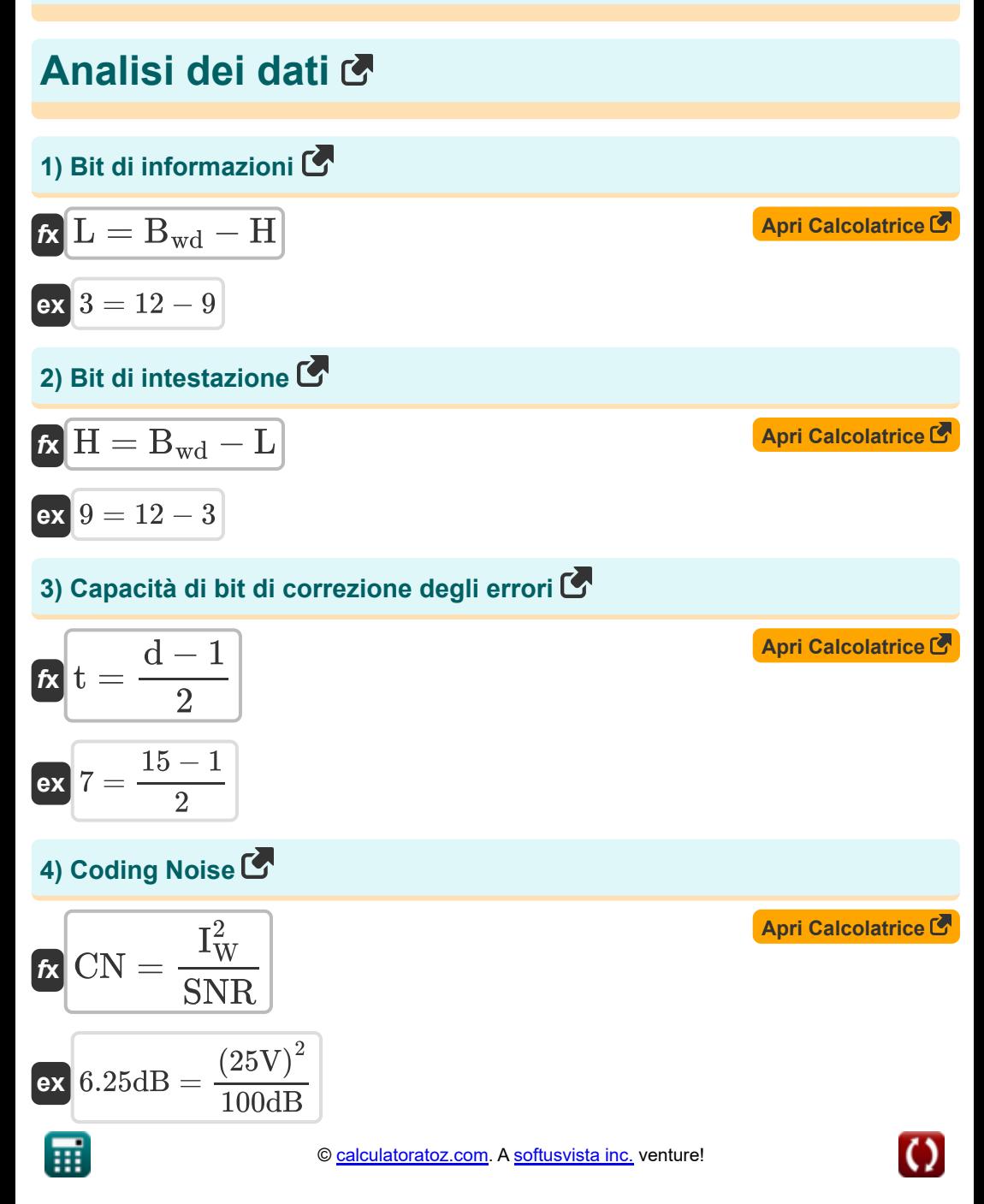

*Data Analysis Formulas...* 3/8

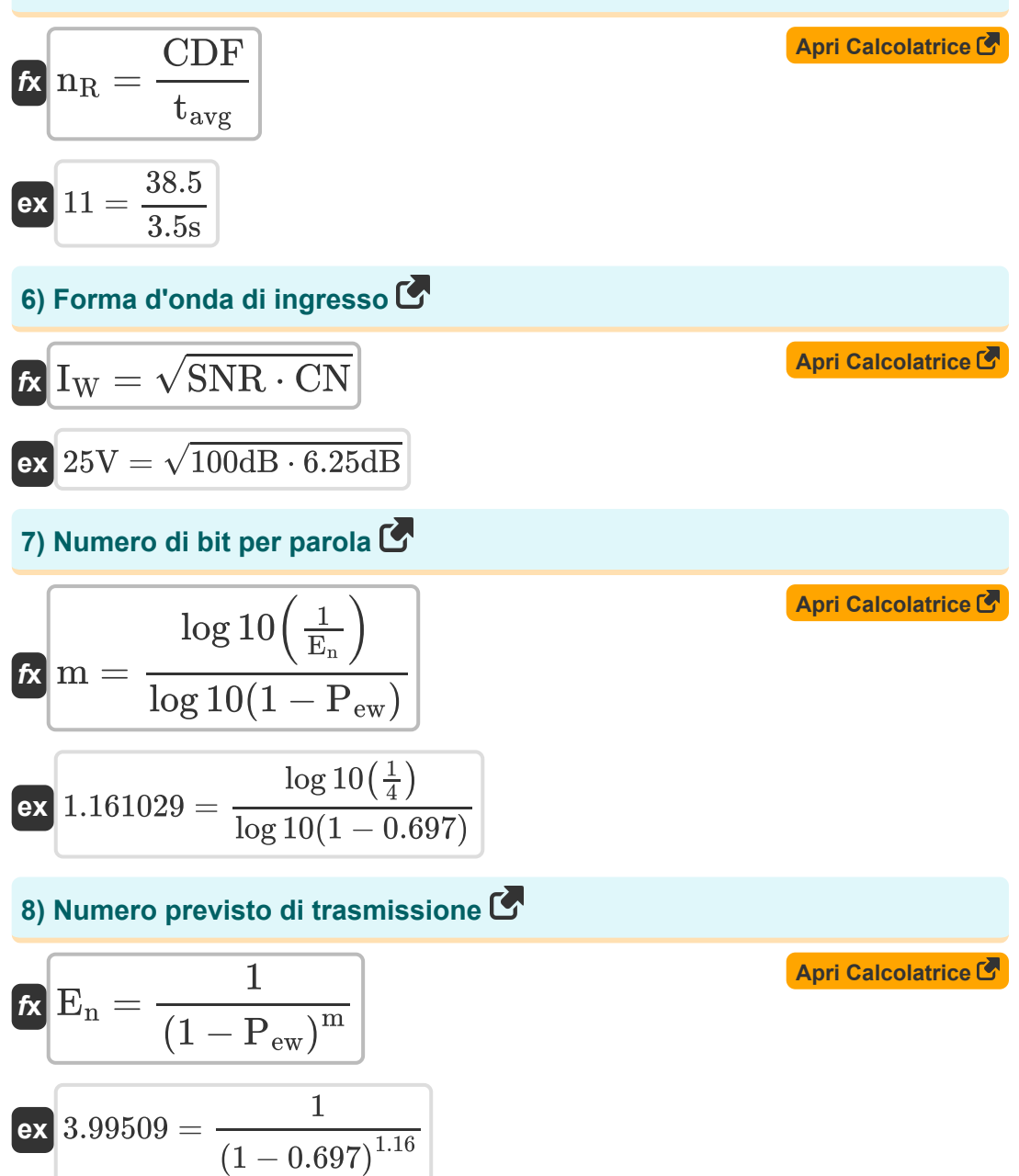

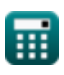

*Data Analysis Formulas...* 4/8

#### **9) Previsto una trasmissione (E1)**

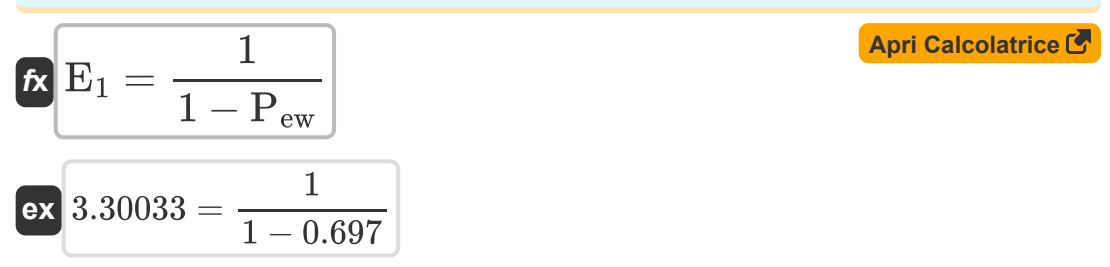

#### **10) Probabilità di errore non rilevato per messaggio di una sola parola**

$$
\begin{aligned} \mathbf{r} \mathbf{P}_{um} &= \frac{\mathbf{P}_{u}}{\mathbf{P}_{u} + \mathbf{P}_{s}} \\ \mathbf{ex} \boxed{0.4 = \frac{0.2}{0.2 + 0.3}} \end{aligned}
$$

#### **11) Probabilità di insuccesso**

$$
\overline{\kappa}\overline{P_{\rm ew}=1-P_{\rm s}}
$$

$$
\boxed{\mathsf{ex}} 0.7 = 1 - 0.3
$$

#### **12) Probabilità di successo**

$$
\kappa P_s = \frac{P_u \cdot (1 - P_{um})}{P_{um}}
$$
  
ex
$$
0.3 = \frac{0.2 \cdot (1 - 0.4)}{0.4}
$$

**[Apri Calcolatrice](https://www.calculatoratoz.com/it/unsuccess-probability-calculator/Calc-21182)** 

**[Apri Calcolatrice](https://www.calculatoratoz.com/it/undetected-error-probability-per-single-word-message-calculator/Calc-21181)** 

**[Apri Calcolatrice](https://www.calculatoratoz.com/it/success-probability-calculator/Calc-21179)** 

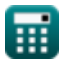

*Data Analysis Formulas...* 5/8

#### **13) Probabilità non rilevata per parola**

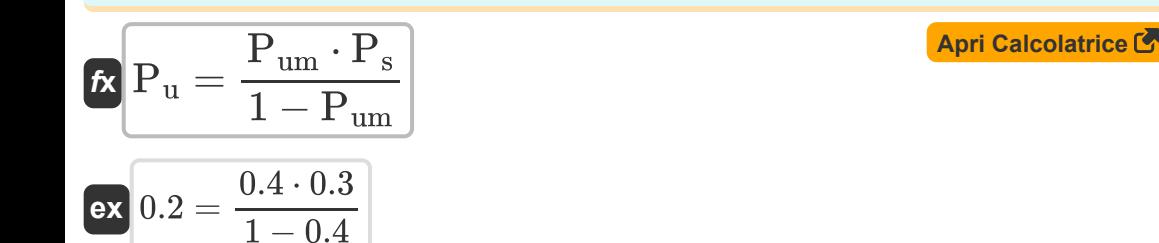

#### **14) Rapporto effettivo S per N in uscita**

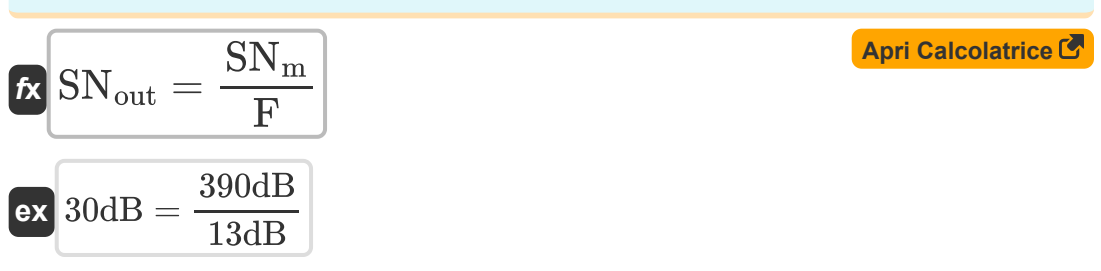

### **15) Tasso di errori di parole**

$$
\fbox{\hskip 1em k} \ \dfrac{{\rm P_{ew}} = 1 - \left( \dfrac{1}{{\rm E_n}} \right)^{\frac{1}{\rm m}}}{\sinh \left( \dfrac{1}{2} \right)^{\frac{1}{1.16}}}
$$

**[Apri Calcolatrice](https://www.calculatoratoz.com/it/word-error-rate-calculator/Calc-21172)** 

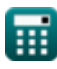

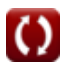

## **Variabili utilizzate**

- **Bwd** Numero di bit per parola
- **CDF** Funzione di distribuzione cumulativa
- **CN** Rumore di codifica *(Decibel)*
- **d** Distanza di Hamming
- **E<sup>1</sup>** Prevista una trasmissione
- **E<sup>n</sup>** Numero previsto di trasmissione
- **F** Figura di rumore dell'amplificatore *(Decibel)*
- **H** Bit di intestazione
- **I<sup>W</sup>** Ingresso forma d'onda *(Volt)*
- **L** Bit di informazioni
- **m** Lunghezza del messaggio
- **n<sub>R</sub>** LCR normalizzato
- **Pew** Tasso di errori di parole
- **P<sup>s</sup>** Probabilità di successo
- **P<sup>u</sup>** Probabilità non rilevata
- **Pum** Probabilità di errore non rilevato
- **SN<sup>m</sup>** Rapporto S/N massimo possibile *(Decibel)*
- **SNout** Rapporto S/N effettivo in uscita *(Decibel)*
- **SNR** Rapporto segnale-rumore *(Decibel)*
- **t** Capacità di bit di correzione degli errori
- **tavg** Durata media della dissolvenza *(Secondo)*

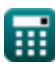

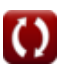

### **Costanti, Funzioni, Misure utilizzate**

- Funzione: **log10**, log10(Number) *Common logarithm function (base 10)*
- Funzione: **sqrt**, sqrt(Number) *Square root function*
- Misurazione: **Tempo** in Secondo (s) *Tempo Conversione unità*
- Misurazione: **Rumore** in Decibel (dB) *Rumore Conversione unità*
- Misurazione: **Potenziale elettrico** in Volt (V) *Potenziale elettrico Conversione unità*
- Misurazione: **Suono** in Decibel (dB) *Suono Conversione unità*

### **Controlla altri elenchi di formule**

- **Concetti cellulari Formule**
- **Analisi dei dati Formule**
- **Trasmissioni dati e analisi degli errori Formule**
- **Concetto di riutilizzo della frequenza Formule**
- **Propagazione radiomobile Formule**<sup>[</sup>列

Sentiti libero di CONDIVIDERE questo documento con i tuoi amici!

### **PDF Disponibile in**

[English](https://www.calculatoratoz.com/PDF/Nodes/8081/Data-analysis-Formulas_en.PDF) [Spanish](https://www.calculatoratoz.com/PDF/Nodes/8081/Data-analysis-Formulas_es.PDF) [French](https://www.calculatoratoz.com/PDF/Nodes/8081/Data-analysis-Formulas_fr.PDF) [German](https://www.calculatoratoz.com/PDF/Nodes/8081/Data-analysis-Formulas_de.PDF) [Russian](https://www.calculatoratoz.com/PDF/Nodes/8081/Data-analysis-Formulas_ru.PDF) [Italian](https://www.calculatoratoz.com/PDF/Nodes/8081/Data-analysis-Formulas_it.PDF) [Portuguese](https://www.calculatoratoz.com/PDF/Nodes/8081/Data-analysis-Formulas_pt.PDF) [Polish](https://www.calculatoratoz.com/PDF/Nodes/8081/Data-analysis-Formulas_pl.PDF) [Dutch](https://www.calculatoratoz.com/PDF/Nodes/8081/Data-analysis-Formulas_nl.PDF)

*12/18/2023 | 3:31:26 PM UTC [Si prega di lasciare il tuo feedback qui...](https://docs.google.com/forms/d/e/1FAIpQLSf4b4wDgl-KBPJGChMJCxFlqrHvFdmw4Z8WHDP7MoWEdk8QOw/viewform?usp=pp_url&entry.1491156970=Analisi%20dei%20dati%20Formule)*

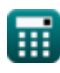